# iSCSI Consortium CHAP Test Suite For iSCSI Targets

Version 0.1

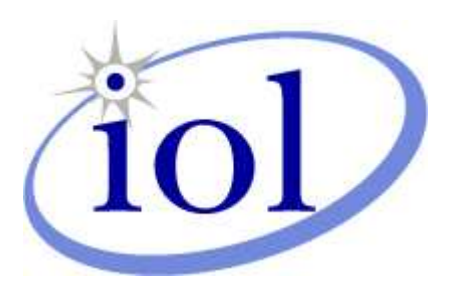

*Last Update: June 16, 2003*

*iSCSI Consortium 121 Technology Drive Suite 2 InterOperability Laboratory Durham, NH 03824-3525 University of New Hampshire Fax: (603) 862-4181 http://www.iol.unh.edu*

*Research Computing Center Phone: (603) 862-1908*

# **MODIFICATION RECORD**

1. Currently on Version 0.1. Version 1.0 is awaiting publication of iSCSI RFC

# **ACKNOWLEDGMENTS**

The University of New Hampshire would like to acknowledge the efforts of the following individuals in the development of this test suite.

David Woolf University of New Hampshire

### **INTRODUCTION**

### **Overview**

The University of New Hampshire's InterOperability Laboratory (IOL) is an institution designed to improve the interoperability of standards based products by providing an environment where a product can be tested against other implementations of a standard. This suite of tests has been developed to help implementers evaluate the functioning of their iSCSI products. The tests do not determine if a product conforms to the iSCSI draft standard, nor are they purely interoperability tests. Rather, they provide one method to isolate problems within an iSCSI device. Successful completion of all tests contained in this suite does not guarantee that the tested device will operate with other iSCSI devices. However, combined with satisfactory operation in the IOL's semi-production environment, these tests provide a reasonable level of confidence that the Device Under Test (DUT) will function well in most multivendor iSCSI environments.

### Organization of Tests

The tests contained in this document are organized to simplify the identification of information related to a test and to facilitate in the actual testing process. Each test contains an identification section that describes the test and provides cross reference information. The detailed section discusses the background information and specifies how the test is to be performed. Tests are grouped in order to reduce setup time in the lab environment. Each test contains the following information:

### Test Label

The Label associated with each test is a title that is used to refer to the test. The attached number is an internal reference number dealing with an internal reference to the test.

### Purpose

The purpose is a short statement describing what the test attempts to achieve. The test is written at the functional level.

### References

The references section lists cross references to the iSCSI draft standard and other documentation that might be helpful in understanding and evaluating the test and results.

### Resource Requirements

The requirements section specifies the software, hardware, and test equipment that will be needed to perform the test. The items contained in this section are special test devices, software that must reside on the DUT, or other facilities which may not be available on

all devices.

### Last Modification

This specifies the date of the last modification to this test.

### **Discussion**

The discussion covers the assumptions made in the design or implementation of the test as well as known limitations. Other items specific to the test are covered here.

### Test Setup

The setup section describes in detail the configuration of the test environment and includes a block diagram for clarification as well as information such as the interconnection of devices, what monitoring equipment should capture, what the generation equipment should send, and any other configuration information vital to carrying out the test. Small changes in the configuration should be included in the test procedure.

### Procedure

The procedure section of the test description contains the step-by-step instructions for carrying out the test. It provides a cookbook approach to testing, and will often be interspersed with observable results.

### Observable Results

The observable results section lists observables that can be examined by the tester to verify that the DUT is operating properly. When multiple values are possible for an observable, this section provides a short discussion on how to interpret them. Note that complete delineation between the observables in the Procedure and Observable Results is virtually impossible. As such a careful note should be made of the requirements in both sections. In certain cases, it may be necessary to modify certain steps in the **Procedure** section while doing the actual tests so as to be able to perform the tests. In such cases, the modifications will be noted in the summary report.

# Possible Problems

This section provides some clues to look for if the test does not yield the expected results.

# **REFERENCES**

The following documents are referenced in this text:

IETF IPS Working Group iSCSI draft 20

# **TEST SETUPS**

The following test setups are used in this test suite:

Test Setup 1:

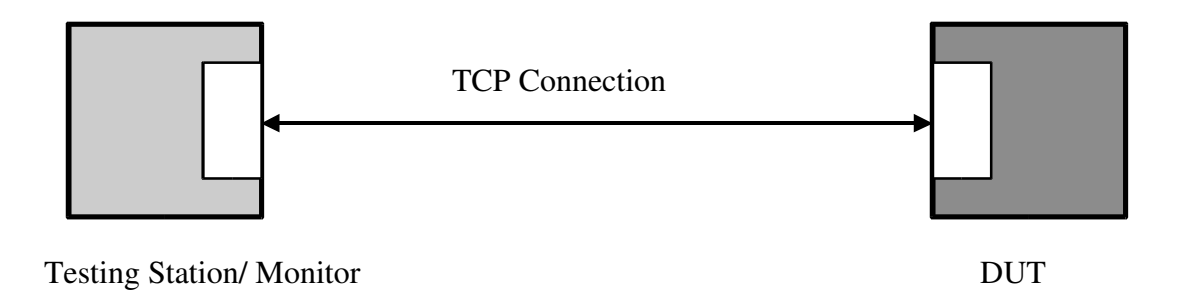

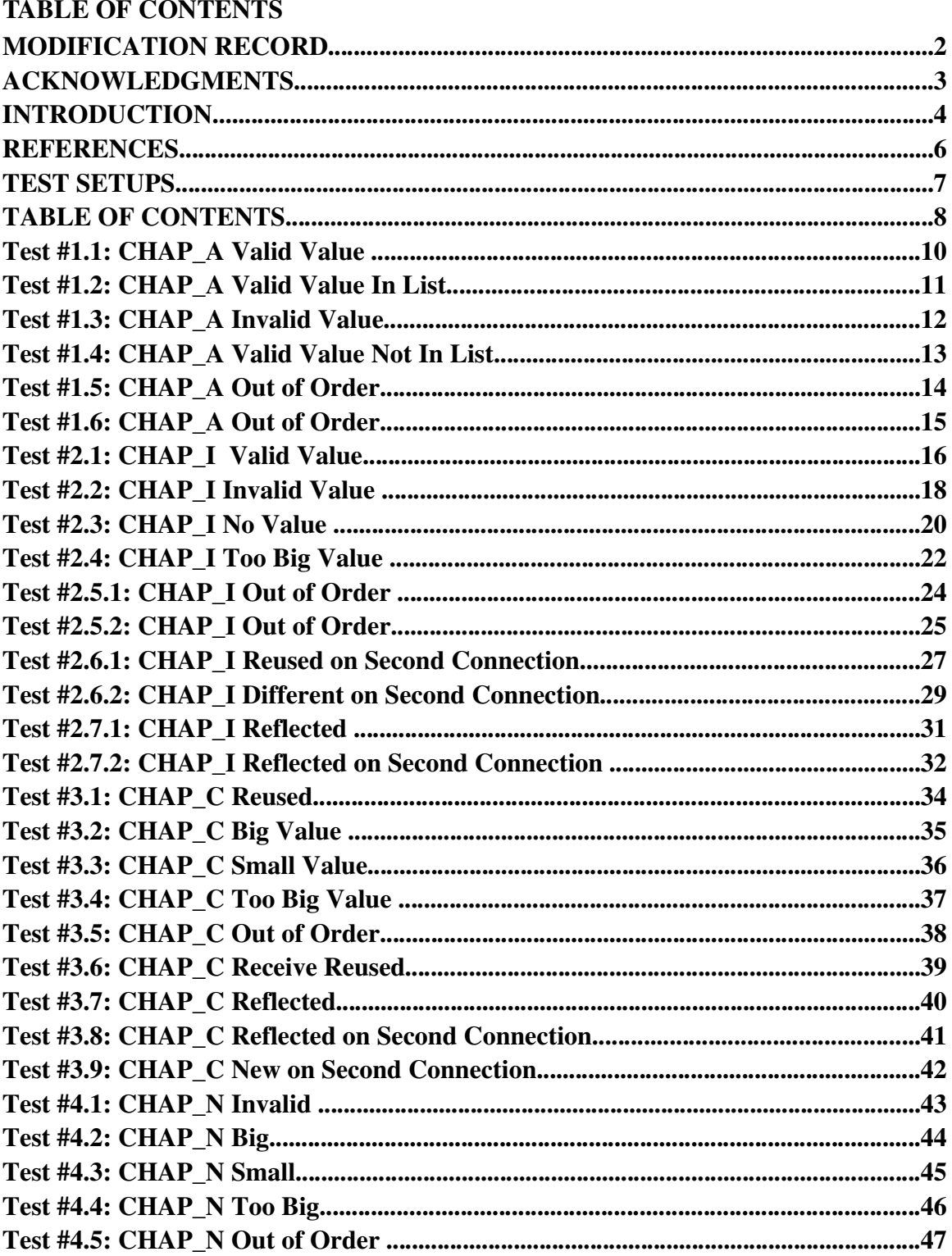

Target CHAP Test Suite v0.1

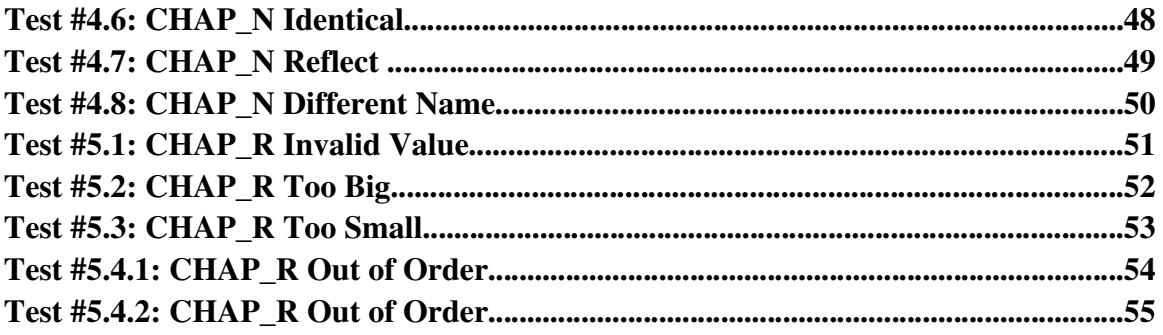

# **Test #1.1: CHAP\_A Valid Value**

**Purpose:** To see that the DUT properly responds to a received CHAP A key=value pair.

Reference: 11.1.4

**Resource Requirements:** A Test Generator tool capable of producing iSCSI PDUs and transporting them over a TCP connection.

Last Modification: Mon Jun 16 16:34:20 2003

**Discussion:** For CHAP the initiator MUST use: CHAP A=A1 A2 Where A1,A2... are proposed algorithms, in order of preference. The target MUST answer with a Login reject with the "Authentication Failure" status or reply with: CHAP\_A=A CHAP\_I=I CHAP\_C=C. Where A is one of A1,A2... that were proposed by the initiator.

Test Setup: The DUT and Test Station pair should be able to make a TCP connection.

### Procedure:

· Configure the Testing Station with the appropriate CHAP secret for Initiator Authentication by the DUT. Configure the DUT with the appropriate CHAP secret required for Target Authentication by the Testing Station.

· Open a normal session to the DUT.

· The Testing Station should attempt to perform a Security Negotiation Phase with the DUT.

· During the Security Negotiation Phase of Login, the Testing Station should offer AuthMethod=CHAP. The DUT is expected to respond with AuthMethod=CHAP. · The Testing Station should offer CHAP\_A=5.

# Observable Results:

· Verify that the DUT responds the the received CHAP\_A key with CHAP\_A=5.

· Verify that the DUT transmits a Login Response PDU with the CHAP\_C=C and CHAP I=I key=value pairs.

· Verify that the values for the CHAP\_C and CHAP\_I keys are valid. CHAP\_I should be a number, no larger than 1 byte. CHAP\_C should be a binary value not exceeding 1024 bytes.

Possible Problems: There is no requirement that CHAP\_A, CHAP\_I, and CHAP\_C be

in the same Login Response PDU.

# **Test #1.2: CHAP\_A Valid Value In List**

Purpose: To see that the DUT properly responds to a received CHAP A key=value pair.

Reference: 11.1.4

Resource Requirements: A Test Generator tool capable of producing iSCSI PDUs and transporting them over a TCP connection.

Last Modification: Mon Jun 16 16:34:27 2003

**Discussion:** For CHAP the initiator MUST use: CHAP\_A= Where A1,A2... are proposed algorithms, in order of preference. The target MUST answer with a Login reject with the "Authentication Failure" status or reply with: CHAP\_A=A CHAP\_I=I CHAP\_C=C. Where A is one of A1, A2... that were proposed by the initiator.

Test Setup: The DUT and Test Station pair should be able to make a TCP connection.

### Procedure:

· Configure the Testing Station with the appropriate CHAP secret for Initiator Authentication by the DUT. Configure the DUT with the appropriate CHAP secret required for Target Authentication by the Testing Station.

· Open a normal session to the DUT.

· The Testing Station should attempt to perform a Security Negotiation Phase with the DUT.

· During the Security Negotiation Phase of Login, the Testing Station should offer AuthMethod=CHAP. The DUT is expected to respond with AuthMethod=CHAP. · The Testing Station should offer CHAP\_A=1,3,5,9.

### Observable Results:

· Verify that the DUT recognizes that the required value of 5 is present

 $\cdot$  Verify that the DUT responds the the received CHAP A key with CHAP A=5.

· Verify that the DUT transmits a Login Response PDU with the CHAP\_C=C and

CHAP\_I=I key=value pairs.

· Verify that the values for the CHAP\_C and CHAP\_I keys are valid. CHAP\_I should be a number. CHAP\_C should be a binary value not exceeding 1024 bytes.

*iSCSI Consortium Target CHAP Test Suite v0.1*

# **Test #1.3: CHAP\_A Invalid Value**

**Purpose:** To see that the DUT properly responds to a received CHAP A key=value pair.

Reference: 11.1.4

Resource Requirements: A Test Generator tool capable of producing iSCSI PDUs and transporting them over a TCP connection.

Last Modification: Mon Jun 16 16:34:35 2003

**Discussion:** For CHAP the initiator MUST use: CHAP\_A= Where A1,A2... are proposed algorithms, in order of preference. The target MUST answer with a Login reject with the "Authentication Failure" status or reply with: CHAP\_A=A CHAP\_I=I CHAP\_C=C. Where A is one of A1, A2... that were proposed by the initiator.

Test Setup: The DUT and Test Station pair should be able to make a TCP connection.

### Procedure:

· Configure the Testing Station with the appropriate CHAP secret for Initiator Authentication by the DUT. Configure the DUT with the appropriate CHAP secret required for Target Authentication by the Testing Station.

· Open a normal session to the DUT.

· The Testing Station should attempt to perform a Security Negotiation Phase with the DUT.

· During the Security Negotiation Phase of Login, the Testing Station should offer AuthMethod=CHAP. The DUT is expected to respond with AuthMethod=CHAP. · The Testing Station should offer CHAP\_A=WickedGood.

# Observable Results:

· Verify that the DUT recognizes that the required value of 5 is not present, and the DUT transmits a Login Reject with 'Authentication failure' as the Status code.

Possible Problems: The DUT may transmit a Login Reject with status of 'Initiator Error' or 'Missing Parameter'. This is acceptable.

*iSCSI Consortium Target CHAP Test Suite v0.1*

# **Test #1.4: CHAP\_A Valid Value Not In List**

**Purpose:** To see that the DUT properly responds to a received CHAP A key=value pair.

Reference: 11.1.4

Resource Requirements: A Test Generator tool capable of producing iSCSI PDUs and transporting them over a TCP connection.

Last Modification: Mon Jun 16 16:34:42 2003

**Discussion:** For CHAP the initiator MUST use: CHAP\_A= Where A1,A2... are proposed algorithms, in order of preference. The target MUST answer with a Login reject with the "Authentication Failure" status or reply with: CHAP\_A=A CHAP\_I=I CHAP\_C=C. Where A is one of A1, A2... that were proposed by the initiator.

Test Setup: The DUT and Test Station pair should be able to make a TCP connection.

### Procedure:

· Configure the Testing Station with the appropriate CHAP secret for Initiator Authentication by the DUT. Configure the DUT with the appropriate CHAP secret required for Target Authentication by the Testing Station.

· Open a normal session to the DUT.

· The Testing Station should attempt to perform a Security Negotiation Phase with the DUT.

· During the Security Negotiation Phase of Login, the Testing Station should offer AuthMethod=CHAP. The DUT is expected to respond with AuthMethod=CHAP. · The Testing Station should offer CHAP\_A=1,3,7,9.

# Observable Results:

· Verify that the DUT recognizes that the required value of 5 is not present, and the DUT transmits a Login Reject with 'Authentication Failure' as the Status code.

Possible Problems: The DUT may transmit a Login Reject with status of 'Initiator Error' or 'Missing Parameter'. This is acceptable.

*iSCSI Consortium Target CHAP Test Suite v0.1*

# **Test #1.5: CHAP\_A Out of Order**

**Purpose:** To see that the DUT properly responds when CHAP A is received out of order.

Reference: 11.1.4

Resource Requirements: A Test Generator tool capable of producing iSCSI PDUs and transporting them over a TCP connection.

Last Modification: Mon Jun 16 16:34:49 2003

**Discussion:** For CHAP the initiator MUST use: CHAP A= Where A1,A2... are proposed algorithms, in order of preference. The target MUST answer with a Login reject with the "Authentication Failure" status or reply with: CHAP\_A=A CHAP\_I=I CHAP\_C=C. Where A is one of A1, A2... that were proposed by the initiator.

Test Setup: The DUT and Test Station pair should be able to make a TCP connection.

### Procedure:

· Configure the Testing Station with the appropriate CHAP secret for Initiator Authentication by the DUT. Configure the DUT with the appropriate CHAP secret required for Target Authentication by the Testing Station. .

· Open a normal session to the DUT.

· The Testing Station should attempt to perform a Security Negotiation Phase with the DUT.

· During the Security Negotiation Phase of Login, the Testing Station should offer AuthMethod=CHAP. The DUT is expected to respond with AuthMethod=CHAP. · The Testing Station should offer CHAP\_I=I, CHAP\_C=C, CHAP\_A=5.

### Observable Results:

· Verify that the DUT recognizes that this violates the step definitions and and the DUT transmits a Login Reject with 'Initiator Error' or 'Missing Parameter' as the Status code.

Possible Problems: The DUT may transmit a Login Reject with status of 'Authentication Failure'. This is acceptable.

*iSCSI Consortium Target CHAP Test Suite v0.1*

# **Test #1.6: CHAP\_A Out of Order**

**Purpose:** To see that the DUT properly responds when CHAP A is not received.

Reference: 11.1.4

Resource Requirements: A Test Generator tool capable of producing iSCSI PDUs and transporting them over a TCP connection.

Last Modification: Mon Jun 16 16:34:57 2003

**Discussion:** For CHAP the initiator MUST use: CHAP\_A= Where A1,A2... are proposed algorithms, in order of preference. The target MUST answer with a Login reject with the "Authentication Failure" status or reply with: CHAP\_A=A CHAP\_I=I CHAP\_C=C. Where A is one of A1, A2... that were proposed by the initiator.

Test Setup: The DUT and Test Station pair should be able to make a TCP connection.

### Procedure:

· Configure the Testing Station with the appropriate CHAP secret for Initiator Authentication by the DUT. Configure the DUT with the appropriate CHAP secret required for Target Authentication by the Testing Station.

· Open a normal session to the DUT.

· The Testing Station should attempt to perform a Security Negotiation Phase with the DUT.

· During the Security Negotiation Phase of Login, the Testing Station should offer AuthMethod=CHAP. The DUT is expected to respond with AuthMethod=CHAP. · The Testing Station should offer CHAP\_I=I, CHAP\_C=C.

# Observable Results:

· Verify that the DUT recognizes that this violates the step definitions and and the DUT transmits a Login Reject with 'Initiator Error' or 'Missing Parameter' as the Status code.

Possible Problems: The DUT may transmit a Login Reject with status of 'Authentication Failure'. This is acceptable.

*iSCSI Consortium Target CHAP Test Suite v0.1*

### **Test #2.1: CHAP\_I Valid Value**

**Purpose:** To see that the DUT properly responds to a received CHAP I key=value pair.

Reference: 11.1.4

Resource Requirements: A Test Generator tool capable of producing iSCSI PDUs and transporting them over a TCP connection.

Last Modification: Mon Jun 16 16:35:04 2003

**Discussion:** For CHAP the initiator MUST use: CHAP A=A1 A2 Where A1,A2... are proposed algorithms, in order of preference. The target MUST answer with a Login reject with the "Authentication Failure" status or reply with: CHAP\_A=A CHAP\_I=I CHAP\_C=C. Where A is one of A1,A2... that were proposed by the initiator. At this point if the initiator requires Target Authentication it should transmit CHAP\_N, CHAP\_R, CHAP\_I, and CHAP\_C. The Target is expected to reply with CHAP\_N and a CHAP\_R which matches the received CHAP\_I and CHAP\_C. The CHAP\_I key should be a 1 byte hex value.

Test Setup: The DUT and Test Station pair should be able to make a TCP connection.

### Procedure:

· Configure the Testing Station with the appropriate CHAP secret for Initiator Authentication by the DUT. Configure the DUT with the appropriate CHAP secret required for Target Authentication by the Testing Station.

· Open a normal session to the DUT.

· The Testing Station should attempt to perform a Security Negotiation Phase with the DUT.

· During the Security Negotiation Phase of Login, the Testing Station should offer AuthMethod=CHAP. The DUT is expected to respond with AuthMethod=CHAP. · The Testing Station should offer CHAP\_A=5. The DUT is expected to respond with,

CHAP\_A, CHAP\_I, CHAP\_C.

· The Testing Station should offer CHAP\_N, CHAP\_R, CHAP\_I, CHAP\_C (8 bytes) to request Target Authentication.

# Observable Results:

· Verify that the values transmitted by the DUT for the CHAP\_C and CHAP\_I keys are valid. CHAP\_I should be a number, no larger than 1 byte. CHAP\_C should be a binary

value not exceeding 1024 bytes.

· Verify that the DUT responds to the received CHAP\_I and CHAP\_C with a correct CHAP\_R, and also offers a valid CHAP\_N. CHAP\_N should be a text string between 1 and 255 bytes in length. CHAP\_R should be a binary value of 16 bytes, if using MD5 hash algorithm.

### **Test #2.2: CHAP\_I Invalid Value**

**Purpose:** To see that the DUT properly responds to a received CHAP I key=value pair.

Reference: 11.1.4

Resource Requirements: A Test Generator tool capable of producing iSCSI PDUs and transporting them over a TCP connection.

Last Modification: Mon Jun 16 16:35:11 2003

**Discussion:** For CHAP the initiator MUST use: CHAP A=A1 A2 Where A1,A2... are proposed algorithms, in order of preference. The target MUST answer with a Login reject with the "Authentication Failure" status or reply with: CHAP\_A=A CHAP\_I=I CHAP\_C=C. Where A is one of A1,A2... that were proposed by the initiator. At this point if the initiator requires Target Authentication it should transmit CHAP\_N, CHAP\_R, CHAP\_I, and CHAP\_C. The Target is expected to reply with CHAP\_N and a CHAP\_R which matches the received CHAP\_I and CHAP\_C. The CHAP\_I key should be a 1 byte hex value.

Test Setup: The DUT and Test Station pair should be able to make a TCP connection.

### Procedure:

· Configure the Testing Station with the appropriate CHAP secret for Initiator Authentication by the DUT. Configure the DUT with the appropriate CHAP secret required for Target Authentication by the Testing Station.

· Open a normal session to the DUT.

· The Testing Station should attempt to perform a Security Negotiation Phase with the DUT.

· During the Security Negotiation Phase of Login, the Testing Station should offer AuthMethod=CHAP. The DUT is expected to respond with AuthMethod=CHAP. · The Testing Station should offer CHAP\_A=5. The DUT is expected to respond with, CHAP\_A, CHAP\_I, CHAP\_C.

· The Testing Station should offer CHAP\_N, CHAP\_R, CHAP\_I as a string and CHAP\_C (8 bytes) to request Target Authentication.

### Observable Results:

· Verify that the values transmitted by the DUT for the CHAP\_C and CHAP\_I keys are valid. CHAP\_I should be a number, no larger than 1 byte. CHAP\_C should be a binary

value not exceeding 1024 bytes. · Verify that the DUT responds to the received CHAP\_I with Login Reject 'Authentication Failure' status.

Possible Problems: The DUT may transmit a Login Reject with status of 'Initiator Error' or 'Missing Parameter'. This is acceptable.

### **Test #2.3: CHAP\_I No Value**

**Purpose:** To see that the DUT properly responds to a received CHAP I key=value pair.

Reference: 11.1.4

Resource Requirements: A Test Generator tool capable of producing iSCSI PDUs and transporting them over a TCP connection.

Last Modification: Mon Jun 16 16:35:18 2003

**Discussion:** For CHAP the initiator MUST use: CHAP A=A1 A2 Where A1,A2... are proposed algorithms, in order of preference. The target MUST answer with a Login reject with the "Authentication Failure" status or reply with: CHAP\_A=A CHAP\_I=I CHAP\_C=C. Where A is one of A1,A2... that were proposed by the initiator. At this point if the initiator requires Target Authentication it should transmit CHAP\_N, CHAP\_R, CHAP\_I, and CHAP\_C. The Target is expected to reply with CHAP\_N and a CHAP\_R which matches the received CHAP\_I and CHAP\_C. The CHAP\_I key should be a 1 byte hex value.

Test Setup: The DUT and Test Station pair should be able to make a TCP connection.

### Procedure:

· Configure the Testing Station with the appropriate CHAP secret for Initiator Authentication by the DUT. Configure the DUT with the appropriate CHAP secret required for Target Authentication by the Testing Station.

· Open a normal session to the DUT.

· The Testing Station should attempt to perform a Security Negotiation Phase with the DUT.

· During the Security Negotiation Phase of Login, the Testing Station should offer AuthMethod=CHAP. The DUT is expected to respond with AuthMethod=CHAP.  $\cdot$  The Testing Station should offer CHAP  $A=5$ . The DUT is expected to respond with, CHAP\_A, CHAP\_I, CHAP\_C.

· The Testing Station should offer CHAP\_N, CHAP\_R, CHAP\_I with no value and CHAP\_C (8 bytes) to request Target Authentication.

# Observable Results:

· Verify that the values transmitted by the DUT for the CHAP\_C and CHAP\_I keys are valid. CHAP\_I should be a number, no larger than 1 byte. CHAP\_C should be a binary

value not exceeding 1024 bytes.

· Verify that the DUT responds to the received CHAP\_I key with Login Reject 'Authentication Failure' status.

Possible Problems: The DUT may transmit a Login Reject with status of 'Initiator Error' or 'Missing Parameter'. This is acceptable.

# **Test #2.4: CHAP\_I Too Big Value**

**Purpose:** To see that the DUT properly responds to a received CHAP I key=value pair.

Reference: 11.1.4

Resource Requirements: A Test Generator tool capable of producing iSCSI PDUs and transporting them over a TCP connection.

Last Modification: Mon Jun 16 16:35:25 2003

**Discussion:** For CHAP the initiator MUST use: CHAP A=A1 A2 Where A1,A2... are proposed algorithms, in order of preference. The target MUST answer with a Login reject with the "Authentication Failure" status or reply with: CHAP\_A=A CHAP\_I=I CHAP\_C=C. Where A is one of A1,A2... that were proposed by the initiator. At this point if the initiator requires Target Authentication it should transmit CHAP\_N, CHAP\_R, CHAP\_I, and CHAP\_C. The Target is expected to reply with CHAP\_N and a CHAP\_R which matches the received CHAP\_I and CHAP\_C. The CHAP\_I key should be a 1 byte hex value.

Test Setup: The DUT and Test Station pair should be able to make a TCP connection.

### Procedure:

· Configure the Testing Station with the appropriate CHAP secret for Initiator Authentication by the DUT. Configure the DUT with the appropriate CHAP secret required for Target Authentication by the Testing Station.

· Open a normal session to the DUT.

· The Testing Station should attempt to perform a Security Negotiation Phase with the DUT.

· During the Security Negotiation Phase of Login, the Testing Station should offer AuthMethod=CHAP. The DUT is expected to respond with AuthMethod=CHAP. · The Testing Station should offer CHAP\_A=5. The DUT is expected to respond with, CHAP\_A, CHAP\_I, CHAP\_C.

· The Testing Station should offer CHAP\_N, CHAP\_R, CHAP\_I which has a value which is 2 bytes long, and CHAP<sub>-C</sub> (8 bytes) to request Target Authentication.

### Observable Results:

· Verify that the values transmitted by the DUT for the CHAP\_C and CHAP\_I keys are valid. CHAP\_I should be a number, no larger than 1 byte. CHAP\_C should be a binary

value not exceeding 1024 bytes.

· Verify that the DUT responds to the received CHAP\_I key with Login Reject 'Authentication Failure' status.

Possible Problems: The DUT may transmit a Login Reject with status of 'Initiator Error' or 'Missing Parameter'. This is acceptable.

# **Test #2.5.1: CHAP\_I Out of Order**

**Purpose:** To see that the DUT properly responds to a received CHAP I key=value pair.

Reference: 11.1.4

Resource Requirements: A Test Generator tool capable of producing iSCSI PDUs and transporting them over a TCP connection.

Last Modification: Mon Jun 16 16:35:35 2003

**Discussion:** For CHAP the initiator MUST use: CHAP A=A1 A2 Where A1,A2... are proposed algorithms, in order of preference. The target MUST answer with a Login reject with the "Authentication Failure" status or reply with: CHAP\_A=A CHAP\_I=I CHAP\_C=C. Where A is one of A1,A2... that were proposed by the initiator. At this point if the initiator requires Target Authentication it should transmit CHAP\_N, CHAP\_R, CHAP\_I, and CHAP\_C. The Target is expected to reply with CHAP\_N and a CHAP\_R which matches the received CHAP\_I and CHAP\_C. The CHAP\_I key should be a 1 byte hex value.

Test Setup: The DUT and Test Station pair should be able to make a TCP connection.

### Procedure:

· Configure the Testing Station with the appropriate CHAP secret for Initiator Authentication by the DUT. Configure the DUT with the appropriate CHAP secret required for Target Authentication by the Testing Station.

· Open a normal session to the DUT.

· The Testing Station should attempt to perform a Security Negotiation Phase with the DUT.

· During the Security Negotiation Phase of Login, the Testing Station should offer AuthMethod=CHAP. The DUT is expected to respond with AuthMethod=CHAP. · The Testing Station should offer CHAP\_A=5, CHAP\_I.

### Observable Results:

· Verify that the DUT responds to the received CHAP\_I key with Login Reject 'Authentication Failure' status.

**Possible Problems:** The DUT may transmit a Login Reject with status of 'Initiator Error' or 'Missing Parameter'. This is acceptable.

*iSCSI Consortium Target CHAP Test Suite v0.1*

# **Test #2.5.2: CHAP\_I Out of Order**

**Purpose:** To see that the DUT properly responds to a received CHAP I key=value pair.

Reference: 11.1.4

Resource Requirements: A Test Generator tool capable of producing iSCSI PDUs and transporting them over a TCP connection.

Last Modification: Mon Jun 16 16:35:42 2003

**Discussion:** For CHAP the initiator MUST use: CHAP A=A1 A2 Where A1,A2... are proposed algorithms, in order of preference. The target MUST answer with a Login reject with the "Authentication Failure" status or reply with: CHAP\_A=A CHAP\_I=I CHAP\_C=C. Where A is one of  $A1, A2...$  that were proposed by the initiator. At this point if the initiator requires Target Authentication it should transmit CHAP\_N, CHAP\_R, CHAP\_I, and CHAP\_C. The Target is expected to reply with CHAP\_N and a CHAP\_R which matches the received CHAP\_I and CHAP\_C. The CHAP\_I key should be a 1 byte hex value.

Test Setup: The DUT and Test Station pair should be able to make a TCP connection.

### Procedure:

· Configure the Testing Station with the appropriate CHAP secret for Initiator Authentication by the DUT. Configure the DUT with the appropriate CHAP secret required for Target Authentication by the Testing Station.

· Open a normal session to the DUT.

· The Testing Station should attempt to perform a Security Negotiation Phase with the DUT.

· During the Security Negotiation Phase of Login, the Testing Station should offer AuthMethod=CHAP. The DUT is expected to respond with AuthMethod=CHAP.  $\cdot$  The Testing Station should offer CHAP  $A=5$ . The DUT is expected to respond with, CHAP\_A, CHAP\_I, CHAP\_C.

· The Testing Station should offer CHAP\_I and CHAP\_C (8 bytes) to request Target Authentication.

### Observable Results:

· Verify that the values transmitted by the DUT for the CHAP\_C and CHAP\_I keys are valid. CHAP\_I should be a number, no larger than 1 byte. CHAP\_C should be a binary

value not exceeding 1024 bytes.

· Verify that the DUT does not respond to the received CHAP\_I and CHAP\_C values by sending CHAP\_N and CHAP\_R, as this would violate the step definition. The DUT can choose to send an empty Login Response, indicating that it is waiting for the Testing Station to transmit CHAP\_N and CHAP\_R to complete the step.

Possible Problems: The DUT may transmit a Login Reject. Although none of the behavior described in the procedure is illegal, a Login Reject is acceptable.

### **Test #2.6.1: CHAP\_I Reused on Second Connection**

**Purpose:** To see that the DUT properly responds to a received CHAP I key=value pair.

Reference: 11.1.4

Resource Requirements: A Test Generator tool capable of producing iSCSI PDUs and transporting them over a TCP connection.

Last Modification: Mon Jun 16 16:35:52 2003

**Discussion:** For CHAP the initiator MUST use: CHAP A=A1 A2 Where A1,A2... are proposed algorithms, in order of preference. The target MUST answer with a Login reject with the "Authentication Failure" status or reply with: CHAP\_A=A CHAP\_I=I CHAP\_C=C. Where A is one of A1,A2... that were proposed by the initiator. At this point if the initiator requires Target Authentication it should transmit CHAP\_N, CHAP\_R, CHAP\_I, and CHAP\_C. The Target is expected to reply with CHAP\_N and a CHAP\_R which matches the received CHAP\_I and CHAP\_C. The CHAP\_I key should be a 1 byte hex value.

Test Setup: The DUT and Test Station pair should be able to make a TCP connection.

### Procedure:

· Configure the Testing Station with the appropriate CHAP secret for Initiator Authentication by the DUT. Configure the DUT with the appropriate CHAP secret required for Target Authentication by the Testing Station.

· Open a normal session to the DUT.

· The Testing Station should attempt to perform a Security Negotiation Phase with the DUT.

· During the Security Negotiation Phase of Login, the Testing Station should offer AuthMethod=CHAP. The DUT is expected to respond with AuthMethod=CHAP. · The Testing Station should offer CHAP\_A=5. The DUT is expected to respond with,

CHAP\_A, CHAP\_I, CHAP\_C.

· The Testing Station should offer CHAP\_N, CHAP\_R, and CHAP\_I and CHAP\_C (8 bytes) to request Target Authentication.

· The DUT is expected to respond with CHAP\_N and CHAP\_R. Move on the Operational Parameter Negotiation then to Full Feature Phase operations.

· Open a second connection to the DUT.

· During the Security Negotiation Phase of Login, the Testing Station should offer

AuthMethod=CHAP. The DUT is expected to respond with AuthMethod=CHAP. · The Testing Station should offer CHAP\_A=5. The DUT is expected to respond with, CHAP\_A, CHAP\_I, CHAP\_C.

· The Testing Station should offer the same CHAP\_I and a new CHAP\_C (8 bytes) to request Target Authentication.

### Observable Results:

· Verify that the DUT accepts each instance of CHAP\_I received from the Testing Station.

# **Test #2.6.2: CHAP\_I Different on Second Connection**

Purpose: To see that the DUT properly responds to a received CHAP I key=value pair.

Reference: 11.1.4

Resource Requirements: A Test Generator tool capable of producing iSCSI PDUs and transporting them over a TCP connection.

Last Modification: Tue May 27 09:15:57 2003

**Discussion:** For CHAP the initiator MUST use: CHAP A=A1 A2 Where A1,A2... are proposed algorithms, in order of preference. The target MUST answer with a Login reject with the "Authentication Failure" status or reply with: CHAP\_A=A CHAP\_I=I CHAP\_C=C. Where A is one of A1,A2... that were proposed by the initiator. At this point if the initiator requires Target Authentication it should transmit CHAP\_N, CHAP\_R, CHAP\_I, and CHAP\_C. The Target is expected to reply with CHAP\_N and a CHAP\_R which matches the received CHAP\_I and CHAP\_C. The CHAP\_I key should be a 1 byte hex value.

Test Setup: The DUT and Test Station pair should be able to make a TCP connection.

# Procedure:

· Configure the DUT and the Testing Station with the same CHAP secret.

· Open a normal session to the DUT.

· The Testing Station should attempt to perform a Security Negotiation Phase with the DUT.

· During the Security Negotiation Phase of Login, the Testing Station should offer AuthMethod=CHAP. The DUT is expected to respond with AuthMethod=CHAP.

· The Testing Station should offer CHAP\_A=5. The DUT is expected to respond with, CHAP\_A, CHAP\_I, CHAP\_C.

· The Testing Station should offer CHAP\_N, CHAP\_R, and CHAP\_I and CHAP\_C (8 bytes) to request Target Authentication.

· The DUT is expected to respond with CHAP\_N and CHAP\_R. Move on the Operational Parameter Negotiation then to Full Feature Phase operations.

· Open a second connection to the DUT.

· During the Security Negotiation Phase of Login, the Testing Station should offer AuthMethod=CHAP. The DUT is expected to respond with AuthMethod=CHAP.

· The Testing Station should offer CHAP\_A=5. The DUT is expected to respond with,

### CHAP\_A, CHAP\_I, CHAP\_C.

· The Testing Station should offer a new CHAP\_I and a new CHAP\_C (8 bytes) to request Target Authentication.

### Observable Results:

· Verify that the DUT accepts each instance of CHAP\_I received from the Testing Station.

# **Test #2.7.1: CHAP\_I Reflected**

Purpose: To see that the DUT properly responds to a received CHAP I key=value pair.

Reference: 11.1.4

Resource Requirements: A Test Generator tool capable of producing iSCSI PDUs and transporting them over a TCP connection.

Last Modification: Mon Jun 16 16:36:01 2003

**Discussion:** For CHAP the initiator MUST use: CHAP A=A1 A2 Where A1,A2... are proposed algorithms, in order of preference. The target MUST answer with a Login reject with the "Authentication Failure" status or reply with: CHAP\_A=A CHAP\_I=I CHAP\_C=C. Where A is one of A1,A2... that were proposed by the initiator. At this point if the initiator requires Target Authentication it should transmit CHAP\_N, CHAP\_R, CHAP\_I, and CHAP\_C. The Target is expected to reply with CHAP\_N and a CHAP\_R which matches the received CHAP\_I and CHAP\_C. The CHAP\_I key should be a 1 byte hex value.

Test Setup: The DUT and Test Station pair should be able to make a TCP connection.

### Procedure:

· Configure the Testing Station with the appropriate CHAP secret for Initiator Authentication by the DUT. Configure the DUT with the appropriate CHAP secret required for Target Authentication by the Testing Station. t.

· Open a normal session to the DUT.

· The Testing Station should attempt to perform a Security Negotiation Phase with the DUT.

· During the Security Negotiation Phase of Login, the Testing Station should offer AuthMethod=CHAP. The DUT is expected to respond with AuthMethod=CHAP.  $\cdot$  The Testing Station should offer CHAP  $A=5$ . The DUT is expected to respond with, CHAP\_A, CHAP\_I, CHAP\_C.

· The Testing Station should offer the same CHAP\_I as the DUT and a new CHAP\_C (8 bytes) to request Target Authentication.

# Observable Results:

· Verify that the DUT accepts each instance of CHAP\_I received from the Testing Station.

### **Test #2.7.2: CHAP\_I Reflected on Second Connection**

**Purpose:** To see that the DUT properly responds to a received CHAP I key=value pair.

Reference: 11.1.4

Resource Requirements: A Test Generator tool capable of producing iSCSI PDUs and transporting them over a TCP connection.

Last Modification: Mon Jun 16 16:36:10 2003

**Discussion:** For CHAP the initiator MUST use: CHAP\_A=A1 A2 Where A1,A2... are proposed algorithms, in order of preference. The target MUST answer with a Login reject with the "Authentication Failure" status or reply with: CHAP\_A=A CHAP\_I=I CHAP\_C=C. Where A is one of A1,A2... that were proposed by the initiator. At this point if the initiator requires Target Authentication it should transmit CHAP\_N, CHAP\_R, CHAP\_I, and CHAP\_C. The Target is expected to reply with CHAP\_N and a CHAP\_R which matches the received CHAP\_I and CHAP\_C. The CHAP\_I key should be a 1 byte hex value.

Test Setup: The DUT and Test Station pair should be able to make a TCP connection.

### Procedure:

· Configure the Testing Station with the appropriate CHAP secret for Initiator Authentication by the DUT. Configure the DUT with the appropriate CHAP secret required for Target Authentication by the Testing Station.

· Open a normal session to the DUT.

· The Testing Station should attempt to perform a Security Negotiation Phase with the DUT.

· During the Security Negotiation Phase of Login, the Testing Station should offer AuthMethod=CHAP. The DUT is expected to respond with AuthMethod=CHAP.

· The Testing Station should offer CHAP\_A=5. The DUT is expected to respond with, CHAP\_A, CHAP\_I, CHAP\_C.

· The Testing Station should offer CHAP\_I and CHAP\_C (8 bytes) to request Target Authentication.

· The DUT is expected to respond with CHAP\_N and CHAP\_R. Move on the Operational Parameter Negotiation then to Full Feature Phase operations.

· Open a second connection to the DUT.

· During the Security Negotiation Phase of Login, the Testing Station should offer

AuthMethod=CHAP. The DUT is expected to respond with AuthMethod=CHAP. · The Testing Station should offer CHAP\_A=5. The DUT is expected to respond with, CHAP\_A, CHAP\_I, CHAP\_C.

· The Testing Station should offer the same CHAP\_I used by the DUT on the first connection and a new CHAP\_C (8 bytes) to request Target Authentication.

### Observable Results:

· Verify that the DUT accepts each instance of CHAP\_I received from the Testing Station, and does not transmit Login Reject.

### **Test #3.1: CHAP\_C Reused**

**Purpose:** To see that the DUT properly responds to a received CHAP C key=value pair.

Reference: RFC 1994 4.1

Resource Requirements: A Test Generator tool capable of producing iSCSI PDUs and transporting them over a TCP connection.

Last Modification: Mon Jun 16 16:36:34 2003

Discussion: The Challenge Value MUST be changed each time a Challenge is sent.

Test Setup: The DUT and Test Station pair should be able to make a TCP connection.

### Procedure:

· Configure the Testing Station with the appropriate CHAP secret for Initiator Authentication by the DUT. Configure the DUT with the appropriate CHAP secret required for Target Authentication by the Testing Station.

· Open a session of SessionType=Normal to the DUT. After the first connection reaches the Full Feature Phase, the Testing Station should start a second connection.

· On each connection the Testing Station should attempt to perform a Security Negotiation Phase with the DUT with AuthMethod=CHAP.

 $\cdot$  The Testing Station should offer CHAP\_A=5. The DUT is expected to respond with, CHAP A, CHAP I, CHAP C on each connection.

# Observable Results:

· Verify that the DUT uses different values for CHAP\_C on each connection.

**Possible Problems:** This item is not testable if the DUT does not support multiple connections.

### **Test #3.2: CHAP\_C Big Value**

**Purpose:** To see that the DUT properly responds to a received CHAP C key=value pair.

Reference: 11.1.4, RFC 1994 4.1

Resource Requirements: A Test Generator tool capable of producing iSCSI PDUs and transporting them over a TCP connection.

Last Modification: Mon Jun 16 16:36:42 2003

Discussion: The Challenge Value is binary value between 1 and 1024 bytes.

Test Setup: The DUT and Test Station pair should be able to make a TCP connection.

### Procedure:

· Configure the Testing Station with the appropriate CHAP secret for Initiator Authentication by the DUT. Configure the DUT with the appropriate CHAP secret required for Target Authentication by the Testing Station.

· Open a normal session to the DUT.

· The Testing Station should attempt to perform a Security Negotiation Phase with the DUT with AuthMethod=CHAP.

· The Testing Station should offer CHAP\_A=5. The DUT is expected to respond with, CHAP\_A, CHAP\_I, CHAP\_C.

· The Testing Station should respond with valid values for CHAP\_N, CHAP\_R, CHAP\_I. CHAP\_C should also be offered, formatted as a binary, for size 1024 bytes.

### Observable Results:

· Verify that the DUT does not end the negotiation but rather responds with valid and accurate values for CHAP\_N and CHAP\_R.

### **Test #3.3: CHAP\_C Small Value**

**Purpose:** To see that the DUT properly responds to a received CHAP C key=value pair.

Reference: 11.1.4, RFC 1994 4.1

Resource Requirements: A Test Generator tool capable of producing iSCSI PDUs and transporting them over a TCP connection.

Last Modification: Mon Jun 16 16:36:48 2003

Discussion: The Challenge Value is binary value between 1 and 1024 bytes.

Test Setup: The DUT and Test Station pair should be able to make a TCP connection.

### Procedure:

· Configure the Testing Station with the appropriate CHAP secret for Initiator Authentication by the DUT. Configure the DUT with the appropriate CHAP secret required for Target Authentication by the Testing Station. et.

· Open a normal session to the DUT.

· The Testing Station should attempt to perform a Security Negotiation Phase with the DUT with AuthMethod=CHAP.

· The Testing Station should offer CHAP\_A=5. The DUT is expected to respond with, CHAP\_A, CHAP\_I, CHAP\_C.

· The Testing Station should respond with valid values for CHAP\_N, CHAP\_R, CHAP\_I. CHAP\_C should also be offered, formatted as a binary, for size 1 byte.

### Observable Results:

· Verify that the DUT does not end the negotiation but rather responds with valid and accurate values for CHAP\_N and CHAP\_R.

# **Test #3.4: CHAP\_C Too Big Value**

**Purpose:** To see that the DUT properly responds to a received CHAP C key=value pair.

Reference: 11.1.4, RFC 1994 4.1

Resource Requirements: A Test Generator tool capable of producing iSCSI PDUs and transporting them over a TCP connection.

Last Modification: Mon Jun 16 16:36:55 2003

Discussion: The Challenge Value is binary value between 1 and 1024 bytes.

Test Setup: The DUT and Test Station pair should be able to make a TCP connection.

### Procedure:

· Configure the Testing Station with the appropriate CHAP secret for Initiator Authentication by the DUT. Configure the DUT with the appropriate CHAP secret required for Target Authentication by the Testing Station.

· Open a normal session to the DUT.

· The Testing Station should attempt to perform a Security Negotiation Phase with the DUT with AuthMethod=CHAP.

· The Testing Station should offer CHAP\_A=5. The DUT is expected to respond with, CHAP\_A, CHAP\_I, CHAP\_C.

· The Testing Station should respond with valid values for CHAP\_N, CHAP\_R, CHAP\_I. CHAP C should also be offered formatted as a binary with a length of 1028.

### Observable Results:

· Verify that the DUT end the negotiation with a Login Reject with status 'Authentication Failure'.

Possible Problems: The DUT may transmit a Login Reject with status of 'Initiator Error' or 'Missing Parameter'. This is acceptable.

# **Test #3.5: CHAP\_C Out of Order**

**Purpose:** To see that the DUT properly responds to a received CHAP C key=value pair.

Reference: 11.1.4, RFC 1994 4.1

Resource Requirements: A Test Generator tool capable of producing iSCSI PDUs and transporting them over a TCP connection.

Last Modification: Mon Jun 16 16:37:02 2003

Discussion: The Challenge Value is binary value between 1 and 1024 bytes.

Test Setup: The DUT and Test Station pair should be able to make a TCP connection.

### Procedure:

· Configure the Testing Station with the appropriate CHAP secret for Initiator Authentication by the DUT. Configure the DUT with the appropriate CHAP secret required for Target Authentication by the Testing Station.

· Open a normal session to the DUT.

· The Testing Station should attempt to perform a Security Negotiation Phase with the DUT with AuthMethod=CHAP.

· The Testing Station should offer CHAP\_A=5 and CHAP\_C. CHAP\_C should be formatted as a binary and be 8 bytes long.

# Observable Results:

· Verify that the DUT end the negotiation with a Login Reject with status 'Authentication Failure'.

Possible Problems: The DUT may transmit a Login Reject with status of 'Initiator Error' or 'Missing Parameter'. This is acceptable.

### **Test #3.6: CHAP\_C Receive Reused**

**Purpose:** To see that the DUT properly responds to a received CHAP C key=value pair.

Reference: RFC 1994 4.1

Resource Requirements: A Test Generator tool capable of producing iSCSI PDUs and transporting them over a TCP connection.

Last Modification: Mon Jun 16 16:37:09 2003

Discussion: The Challenge Value MUST be changed each time a Challenge is sent.

Test Setup: The DUT and Test Station pair should be able to make a TCP connection.

### Procedure:

· Configure the Testing Station with the appropriate CHAP secret for Initiator Authentication by the DUT. Configure the DUT with the appropriate CHAP secret required for Target Authentication by the Testing Station.

· Open a session of SessionType=Normal to the DUT. After the first connection reaches the Full Feature Phase, the Testing Station should start a second connection.

· On each connection the Testing Station should attempt to perform a Security

Negotiation Phase with the DUT with AuthMethod=CHAP.

 $\cdot$  The Testing Station should offer CHAP\_A=5. The DUT is expected to respond with, CHAP A, CHAP I, CHAP C on each connection.

· On each connection the Testing Station should offer appropriate CHAP\_N and CHAP\_R responses. The DUT should offer the different CHAP\_I and identical CHAP\_C values on each connection. These values should not be the same as the values offered by the DUT.

# Observable Results:

· Verify that the DUT transmits Login Reject with 'Authentication Failure' Status.

Possible Problems: The DUT may transmit a Login Reject with status of 'Initiator Error' or 'Missing Parameter'. This is acceptable. This item is not testable if the DUT does not support multiple connections.

*iSCSI Consortium Target CHAP Test Suite v0.1*

### **Test #3.7: CHAP\_C Reflected**

**Purpose:** To see that the DUT properly responds to a received CHAP C key=value pair.

Reference: RFC 1994 4.1

Resource Requirements: A Test Generator tool capable of producing iSCSI PDUs and transporting them over a TCP connection.

Last Modification: Mon Jun 16 16:37:18 2003

Discussion: The Challenge Value MUST be changed each time a Challenge is sent.

Test Setup: The DUT and Test Station pair should be able to make a TCP connection.

### Procedure:

· Configure the Testing Station with the appropriate CHAP secret for Initiator Authentication by the DUT. Configure the DUT with the appropriate CHAP secret required for Target Authentication by the Testing Station.

· Open a normal session to the DUT.

· The Testing Station should attempt to perform a Security Negotiation Phase with the DUT with AuthMethod=CHAP.

· The Testing Station should offer CHAP\_A=5. The DUT is expected to respond with, CHAP\_A, CHAP\_I, CHAP\_C.

· The Testing Station should offer appropriate CHAP\_N and CHAP\_R responses. The Testing Station should offer a different CHAP\_I value and should reflect the CHAP\_C values provided by the DUT.

### Observable Results:

· Verify that the DUT transmits Login Reject with 'Authentication Failure' Status.

Possible Problems: The DUT may transmit a Login Reject with status of 'Initiator Error' or 'Missing Parameter'. This is acceptable.

### **Test #3.8: CHAP\_C Reflected on Second Connection**

**Purpose:** To see that the DUT properly responds to a received CHAP C key=value pair.

Reference: RFC 1994 4.1

Resource Requirements: A Test Generator tool capable of producing iSCSI PDUs and transporting them over a TCP connection.

Last Modification: Mon Jun 16 16:37:26 2003

Discussion: The Challenge Value MUST be changed each time a Challenge is sent.

Test Setup: The DUT and Test Station pair should be able to make a TCP connection.

### Procedure:

· Configure the Testing Station with the appropriate CHAP secret for Initiator Authentication by the DUT. Configure the DUT with the appropriate CHAP secret required for Target Authentication by the Testing Station.

· Open a session of SessionType=Normal to the DUT. After the first connection reaches the Full Feature Phase, the Testing Station should start a second connection.

· On each connection the Testing Station should attempt to perform a Security Negotiation Phase with the DUT with AuthMethod=CHAP.

 $\cdot$  The Testing Station should offer CHAP\_A=5. The DUT is expected to respond with, CHAP\_A, CHAP\_I, CHAP\_C on each connection.

· The Testing Station should respond with valid values for CHAP\_R and CHAP\_N on each connection. The Testing Station should offer the same values for CHAP\_I and CHAP\_C as offered by the DUT on the first connection, as the Testing Stations values for CHAP\_I and CHAP\_C on the second connection. Thus the DUT's CHAP\_I and CHAP\_C from the first connection are reflected onto the second connection. On the first connection the DUT should offer random, valid CHAP\_I and CHAP\_C to the DUT.

### Observable Results:

· Verify that the DUT transmits Login Reject with status 'Authentication Failure'.

Possible Problems: The DUT may transmit a Login Reject with status of 'Initiator Error' or 'Missing Parameter'. This is acceptable. This item is not testable if the DUT does not support multiple connections.

*iSCSI Consortium Target CHAP Test Suite v0.1*

# **Test #3.9: CHAP\_C New on Second Connection**

**Purpose:** To see that the DUT properly responds to a received CHAP C key=value pair.

Reference: RFC 1994 4.1

Resource Requirements: A Test Generator tool capable of producing iSCSI PDUs and transporting them over a TCP connection.

Last Modification: Mon Jun 16 16:37:35 2003

Discussion: The Challenge Value MUST be changed each time a Challenge is sent.

Test Setup: The DUT and Test Station pair should be able to make a TCP connection.

### Procedure:

· Configure the Testing Station with the appropriate CHAP secret for Initiator Authentication by the DUT. Configure the DUT with the appropriate CHAP secret required for Target Authentication by the Testing Station.

· Open a session of SessionType=Normal to the DUT. After the first connection reaches the Full Feature Phase, the Testing Station should start a second connection.

· On each connection the Testing Station should attempt to perform a Security Negotiation Phase with the DUT with AuthMethod=CHAP.

 $\cdot$  The Testing Station should offer CHAP\_A=5. The DUT is expected to respond with, CHAP A, CHAP I, CHAP C on each connection.

· The Testing Station should respond with valid values for CHAP\_R and CHAP\_N CHAP\_I and CHAP\_C on each connection.

# Observable Results:

· Verify that the DUT transmits valid CHAP\_N and CHAP\_R responses and moves on to Operational Stage Negotiation.

**Possible Problems:** This item is not testable if the DUT does not support multiple connections.

*iSCSI Consortium Target CHAP Test Suite v0.1*

### **Test #4.1: CHAP\_N Invalid**

**Purpose:** To see that the DUT properly responds to a received CHAP N key=value pair.

Reference: RFC 1994 4.1

Resource Requirements: A Test Generator tool capable of producing iSCSI PDUs and transporting them over a TCP connection.

Last Modification: Mon Jun 16 16:37:44 2003

**Discussion:** The CHAP\_N value is defined as a string.

Test Setup: The DUT and Test Station pair should be able to make a TCP connection.

### Procedure:

· Configure the Testing Station with the appropriate CHAP secret for Initiator Authentication by the DUT. Configure the DUT with the appropriate CHAP secret required for Target Authentication by the Testing Station.

· Open a normal session to the DUT.

· On each connection the Testing Station should attempt to perform a Security Negotiation Phase with the DUT with AuthMethod=CHAP.

· The Testing Station should offer CHAP\_A=5. The DUT is expected to respond with, CHAP\_A, CHAP\_I, CHAP\_C on each connection.

· The Testing Station should respond with valid values for CHAP\_R, CHAP\_I and CHAP\_C. CHAP\_N should also be included, but be a number instead of a string.

### Observable Results:

· Verify that the DUT accepts the received CHAP\_N.

### **Test #4.2: CHAP\_N Big**

**Purpose:** To see that the DUT properly responds to a received CHAP N key=value pair.

Reference: RFC 1994 4.1

Resource Requirements: A Test Generator tool capable of producing iSCSI PDUs and transporting them over a TCP connection.

Last Modification: Mon Jun 16 16:37:52 2003

**Discussion:** The CHAP\_N key is limited to 255 bytes in size.

Test Setup: The DUT and Test Station pair should be able to make a TCP connection.

### Procedure:

· Configure the Testing Station with the appropriate CHAP secret for Initiator Authentication by the DUT. Configure the DUT with the appropriate CHAP secret required for Target Authentication by the Testing Station.

· Open a normal session to the DUT.

· On each connection the Testing Station should attempt to perform a Security Negotiation Phase with the DUT with AuthMethod=CHAP.

· The Testing Station should offer CHAP\_A=5. The DUT is expected to respond with, CHAP\_A, CHAP\_I, CHAP\_C on each connection.

· The Testing Station should respond with valid values for CHAP\_R, CHAP\_I and CHAP\_C. CHAP\_N should also be included formatted as a string 255 bytes in length.

### Observable Results:

· Verify that the DUT transmits valid CHAP\_N and CHAP\_R in response, and does not transmit Login Reject.

### **Test #4.3: CHAP\_N Small**

Purpose: To see that the DUT properly responds to a received CHAP N key=value pair.

Reference: RFC 1994 4.1

Resource Requirements: A Test Generator tool capable of producing iSCSI PDUs and transporting them over a TCP connection.

Last Modification: Mon Jun 16 16:38:01 2003

Discussion: The CHAP\_N should be between 1 and 255 bytes in size.

Test Setup: The DUT and Test Station pair should be able to make a TCP connection.

### Procedure:

· Configure the Testing Station with the appropriate CHAP secret for Initiator Authentication by the DUT. Configure the DUT with the appropriate CHAP secret required for Target Authentication by the Testing Station.

· Open a normal session to the DUT.

· On each connection the Testing Station should attempt to perform a Security Negotiation Phase with the DUT with AuthMethod=CHAP.

· The Testing Station should offer CHAP\_A=5. The DUT is expected to respond with, CHAP\_A, CHAP\_I, CHAP\_C on each connection.

· The Testing Station should respond with valid values for CHAP\_R, CHAP\_I and CHAP\_C. CHAP\_N should also be included formatted as a string 1 byte in length.

### Observable Results:

· Verify that the DUT transmits valid CHAP\_N and CHAP\_R in response, and does not transmit Login Reject.

# **Test #4.4: CHAP\_N Too Big**

**Purpose:** To see that the DUT properly responds to a received CHAP N key=value pair.

Reference: RFC 1994 4.1

Resource Requirements: A Test Generator tool capable of producing iSCSI PDUs and transporting them over a TCP connection.

Last Modification: Mon Jun 16 16:38:06 2003

Discussion: The CHAP\_N should be between 1 and 255 bytes in size.

Test Setup: The DUT and Test Station pair should be able to make a TCP connection.

### Procedure:

· Configure the Testing Station with the appropriate CHAP secret for Initiator Authentication by the DUT. Configure the DUT with the appropriate CHAP secret required for Target Authentication by the Testing Station. .

· Open a normal session to the DUT.

· On each connection the Testing Station should attempt to perform a Security Negotiation Phase with the DUT with AuthMethod=CHAP.

· The Testing Station should offer CHAP\_A=5. The DUT is expected to respond with, CHAP\_A, CHAP\_I, CHAP\_C on each connection.

· The Testing Station should respond with valid values for CHAP\_R, CHAP\_I and CHAP\_C. CHAP\_N should also be included formatted as a string 256 bytes long.

# Observable Results:

· Verify that the DUT transmits Login Reject with status of 'Authentication Failure'.

Possible Problems: The DUT may transmit a Login Reject with status of 'Initiator Error' or 'Missing Parameter'. This is acceptable. The DUT may require that the CHAP\_N key be configured before Authentication is attempted. In this case, if the DUT will not accept a configuration with CHAP  $N > 255$  bytes, this item is not testable.

### **Test #4.5: CHAP\_N Out of Order**

**Purpose:** To see that the DUT properly responds to a received CHAP N key=value pair.

Reference: RFC 1994 4.1

Resource Requirements: A Test Generator tool capable of producing iSCSI PDUs and transporting them over a TCP connection.

Last Modification: Mon Jun 16 16:38:15 2003

Discussion: The CHAP\_N value is sent after CHAP\_C and CHAP\_I are received.

Test Setup: The DUT and Test Station pair should be able to make a TCP connection.

### Procedure:

· Configure the Testing Station with the appropriate CHAP secret for Initiator Authentication by the DUT. Configure the DUT with the appropriate CHAP secret required for Target Authentication by the Testing Station.

· Open a normal session to the DUT.

· On each connection the Testing Station should attempt to perform a Security Negotiation Phase with the DUT with AuthMethod=CHAP.

· The Testing Station should offer CHAP\_A=5 and CHAP\_N where N is a valid value.

### Observable Results:

· Verify that the DUT transmits Login Reject with status of 'Authentication Failure'.

Possible Problems: The DUT may transmit a Login Reject with status of 'Initiator Error' or 'Missing Parameter'. This is acceptable.

### **Test #4.6: CHAP\_N Identical**

Purpose: To see that the DUT properly responds to a received CHAP N key=value pair.

Reference: RFC 1994 4.1

Resource Requirements: A Test Generator tool capable of producing iSCSI PDUs and transporting them over a TCP connection.

Last Modification: Mon Jun 16 16:38:23 2003

Discussion: There is no requirement that the CHAP\_N value cannot be reused, reflected, changed, or unchanged.

Test Setup: The DUT and Test Station pair should be able to make a TCP connection.

### Procedure:

· Configure the Testing Station with the appropriate CHAP secret for Initiator Authentication by the DUT. Configure the DUT with the appropriate CHAP secret required for Target Authentication by the Testing Station. · Open a session of SessionType=Normal to the DUT. After the first connection reaches the Full Feature Phase, the Testing Station should start a second connection. · On each connection the Testing Station should attempt to perform a Security Negotiation Phase with the DUT with AuthMethod=CHAP.  $\cdot$  The Testing Station should offer CHAP  $A=5$ . The DUT is expected to respond with, CHAP A, CHAP I, CHAP C on each connection. · On each connection the Testing Station should offer appropriate CHAP\_N, CHAP\_R, CHAP\_I, and CHAP\_C. CHAP\_N should be the same on each connection. CHAP\_I shoul dbe different on each connection. The DUT should respond with valid values for CHAP\_N and CHAP\_R. The Testing Station should offer identical CHAP\_N values on each connection. These values should not be the same as the values offered by the DUT.

### Observable Results:

· Verify that the DUT transmits valid CHAP\_N and CHAP\_R in response, and does not transmit Login Reject.

**Possible Problems:** This item is not testable if the DUT does not support multiple connections.

*iSCSI Consortium Target CHAP Test Suite v0.1*

### **Test #4.7: CHAP\_N Reflect**

**Purpose:** To see that the DUT properly responds to a received CHAP N key=value pair.

Reference: RFC 1994 4.1

Resource Requirements: A Test Generator tool capable of producing iSCSI PDUs and transporting them over a TCP connection.

Last Modification: Mon Jun 16 16:38:33 2003

**Discussion:** There is no requirement that the CHAP\_N value cannot be reused, reflected, changed, or unchanged.

Test Setup: The DUT and Test Station pair should be able to make a TCP connection.

### Procedure:

· Configure the Testing Station with the appropriate CHAP secret for Initiator Authentication by the DUT. Configure the DUT with the appropriate CHAP secret required for Target Authentication by the Testing Station. · Open a session of SessionType=Normal to the DUT. After the first connection reaches the Full Feature Phase, the Testing Station should start a second connection. · On each connection the Testing Station should attempt to perform a Security Negotiation Phase with the DUT with AuthMethod=CHAP. · The Testing Station should offer CHAP\_A=5. The DUT is expected to respond with, CHAP\_A, CHAP\_I, CHAP\_C on each connection.  $\cdot$  On each connection the Testing Station should offer appropriate CHAP\_N, CHAP\_R, CHAP I, CHAP C. The DUT should offer the appropriate CHAP N and CHAP R values. The Testing Station should offer different CHAP\_N values on each connection. One of these values should be the same as the value offered by the DUT.

### Observable Results:

· The DUT may choose to transmit Login Reject to the reflected CHAP\_N. The DUT may choose to accept the reflected CHAP\_N, if it has a weak implementation of CHAP.

**Possible Problems:** An implementation may choose to accept only CHAP\_N values it has been configured to accept. This would be a strong implementation of CHAP security. An implementation also could choose to accept any CHAP\_N value. This would be a weak implementation of CHAP security. Neither of these behaviors are mandated by the

standard, and are therefore implementation independent.

### **Test #4.8: CHAP\_N Different Name**

Purpose: To see that the DUT properly responds to a received CHAP N key=value pair.

Reference: RFC 1994 4.1

Resource Requirements: A Test Generator tool capable of producing iSCSI PDUs and transporting them over a TCP connection.

Last Modification: Mon Jun 16 16:39:45 2003

Discussion: There is no requirement that the CHAP\_N value cannot be reused, reflected, changed, or unchanged.

Test Setup: The DUT and Test Station pair should be able to make a TCP connection.

### Procedure:

· Configure the Testing Station with the appropriate CHAP secret for Initiator Authentication by the DUT. Configure the DUT with the appropriate CHAP secret required for Target Authentication by the Testing Station. · Open a session of SessionType=Normal to the DUT. After the first connection reaches the Full Feature Phase, the Testing Station should start a second connection. · On each connection the Testing Station should attempt to perform a Security Negotiation Phase with the DUT with AuthMethod=CHAP.  $\cdot$  The Testing Station should offer CHAP  $A=5$ . The DUT is expected to respond with, CHAP\_A, CHAP\_I, CHAP\_C on each connection. · On each connection the Testing Station should offer appropriate CHAP\_N and CHAP\_R responses. The DUT should offer the different CHAP\_I and CHAP\_C values. The Testing Station should offer different CHAP\_N values on each connection.

# Observable Results:

· The DUT may choose to transmit Login Reject to the unknown CHAP\_N. The DUT may choose to accept the unknown CHAP\_N, if it has a weak implementation of CHAP.

**Possible Problems:** An implementation may choose to accept only CHAP\_N values it has been configured to accept. This would be a strong implementation of CHAP security. An implementation also could choose to accept any CHAP\_N value. This would be a weak implementation of CHAP security. Neither of these behaviors are mandated by the standard, and are therefore implementation independent.

*iSCSI Consortium Target CHAP Test Suite v0.1*

### **Test #5.1: CHAP\_R Invalid Value**

**Purpose:** To see that the DUT properly responds to a received CHAP R key=value pair.

Reference: 8.2, RFC 1994 4.1

Resource Requirements: A Test Generator tool capable of producing iSCSI PDUs and transporting them over a TCP connection.

Last Modification: Mon Jun 16 16:39:56 2003

**Discussion:** The CHAP\_R value should be formatted as a binary and 16 bytes in length.

Test Setup: The DUT and Test Station pair should be able to make a TCP connection.

### Procedure:

· Configure the Testing Station with the appropriate CHAP secret for Initiator Authentication by the DUT. Configure the DUT with the appropriate CHAP secret required for Target Authentication by the Testing Station.

· Open a normal session to the DUT.

· On each connection the Testing Station should attempt to perform a Security Negotiation Phase with the DUT with AuthMethod=CHAP.

· The Testing Station should offer CHAP\_A=5. The DUT is expected to respond with, CHAP\_A, CHAP\_I, CHAP\_C.

· The Testing Station should offer appropriate CHAP\_N response. The Testing Station should offer a CHAP\_R, of size 16 bytes, formatted as a binary, but not the correct calculation from the given CHAP\_C and CHAP Secret .

### Observable Results:

· Verify that the DUT transmits Login Reject with status 'Authentication Failure'.

### **Test #5.2: CHAP\_R Too Big**

**Purpose:** To see that the DUT properly responds to a received CHAP R key=value pair.

Reference: RFC 1994 4.1

Resource Requirements: A Test Generator tool capable of producing iSCSI PDUs and transporting them over a TCP connection.

Last Modification: Mon Jun 16 16:40:06 2003

**Discussion:** The CHAP\_R value should be formatted as a binary and 16 bytes in length.

Test Setup: The DUT and Test Station pair should be able to make a TCP connection.

### Procedure:

· Configure the Testing Station with the appropriate CHAP secret for Initiator Authentication by the DUT. Configure the DUT with the appropriate CHAP secret required for Target Authentication by the Testing Station.

· Open a normal session to the DUT.

· On each connection the Testing Station should attempt to perform a Security Negotiation Phase with the DUT with AuthMethod=CHAP.

· The Testing Station should offer CHAP\_A=5. The DUT is expected to respond with, CHAP\_A, CHAP\_I, CHAP\_C.

· The Testing Station should offer appropriate CHAP\_N response. The Testing Station should offer a CHAP\_R, of size 20 bytes, formatted as a binary, but not the correct calculation from the given CHAP\_C and CHAP Secret .

### Observable Results:

· Verify that the DUT transmits Login Reject with status 'Authentication Failure'.

### **Test #5.3: CHAP\_R Too Small**

**Purpose:** To see that the DUT properly responds to a received CHAP R key=value pair.

Reference: RFC 1994 4.1

Resource Requirements: A Test Generator tool capable of producing iSCSI PDUs and transporting them over a TCP connection.

Last Modification: Mon Jun 16 16:40:12 2003

**Discussion:** The CHAP\_R value should be formatted as a binary and 16 bytes in length.

Test Setup: The DUT and Test Station pair should be able to make a TCP connection.

### Procedure:

· Configure the Testing Station with the appropriate CHAP secret for Initiator Authentication by the DUT. Configure the DUT with the appropriate CHAP secret required for Target Authentication by the Testing Station.

· Open a normal session to the DUT.

· On each connection the Testing Station should attempt to perform a Security Negotiation Phase with the DUT with AuthMethod=CHAP.

· The Testing Station should offer CHAP\_A=5. The DUT is expected to respond with, CHAP\_A, CHAP\_I, CHAP\_C.

· The Testing Station should offer appropriate CHAP\_N response. The Testing Station should offer a CHAP\_R, of size 14 bytes, formatted as a binary, but not the correct calculation from the given CHAP\_C and CHAP Secret .

### Observable Results:

· Verify that the DUT transmits Login Reject with status 'Authentication Failure'.

# **Test #5.4.1: CHAP\_R Out of Order**

**Purpose:** To see that the DUT properly responds to a received CHAP R key=value pair.

Reference: RFC 1994 4.1

Resource Requirements: A Test Generator tool capable of producing iSCSI PDUs and transporting them over a TCP connection.

Last Modification: Mon Jun 16 16:40:20 2003

**Discussion:** The CHAP\_R value should be formatted as a binary and 16 bytes in length.

Test Setup: The DUT and Test Station pair should be able to make a TCP connection.

### Procedure:

· Configure the Testing Station with the appropriate CHAP secret for Initiator Authentication by the DUT. Configure the DUT with the appropriate CHAP secret required for Target Authentication by the Testing Station.

· Open a normal session to the DUT.

· On each connection the Testing Station should attempt to perform a Security Negotiation Phase with the DUT with AuthMethod=CHAP.

 $\cdot$  The Testing Station should offer CHAP  $A=5$ . The DUT is expected to respond with, CHAP\_A, CHAP\_I, CHAP\_C.

· The Testing Station should offer appropriate CHAP\_N CHAP\_I and CHAP\_C response. The Testing Station should not offer CHAP\_R.

# Observable Results:

 $\cdot$  Verify that the DUT does not respond to the received CHAP N, I and C by sending a Login Response with CHAP\_N and CHAP\_R, as this would violate the step definition. The DUT can choose to send an empty Login Response, indicating that it is waiting for the Testing Station to transmit CHAP\_R to complete the step.

Possible Problems: The DUT may transmit a Login Reject. Although none of the behavior described in the procedure is illegal, a Login Reject is acceptable.

*iSCSI Consortium Target CHAP Test Suite v0.1*

# **Test #5.4.2: CHAP\_R Out of Order**

**Purpose:** To see that the DUT properly responds to a received CHAP R key=value pair.

Reference: RFC 1994 4.1

Resource Requirements: A Test Generator tool capable of producing iSCSI PDUs and transporting them over a TCP connection.

Last Modification: Mon Jun 16 16:40:27 2003

**Discussion:** The CHAP\_R value should be formatted as a binary and 16 bytes in length.

Test Setup: The DUT and Test Station pair should be able to make a TCP connection.

### Procedure:

· Configure the Testing Station with the appropriate CHAP secret for Initiator Authentication by the DUT. Configure the DUT with the appropriate CHAP secret required for Target Authentication by the Testing Station.

· Open a normal session to the DUT.

· On each connection the Testing Station should attempt to perform a Security Negotiation Phase with the DUT with AuthMethod=CHAP.

 $\cdot$  The Testing Station should offer CHAP  $A=5$ . The DUT is expected to respond with, CHAP\_A, CHAP\_I, CHAP\_C.

· The Testing Station should offer appropriate CHAP\_R CHAP\_I and CHAP\_C response. The Testing Station should not offer CHAP\_N.

# Observable Results:

 $\cdot$  Verify that the DUT does not respond to the received CHAP R, I and C by sending a Login Response with CHAP\_N and CHAP\_R, as this would violate the step definition. The DUT can choose to send an empty Login Response, indicating that it is waiting for the Testing Station to transmit CHAP\_N to complete the step.

Possible Problems: The DUT may transmit a Login Reject. Although none of the behavior described in the procedure is illegal, a Login Reject is acceptable.